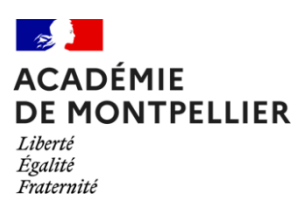

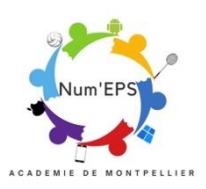

## Scénario pédagogique enrichi par le numérique

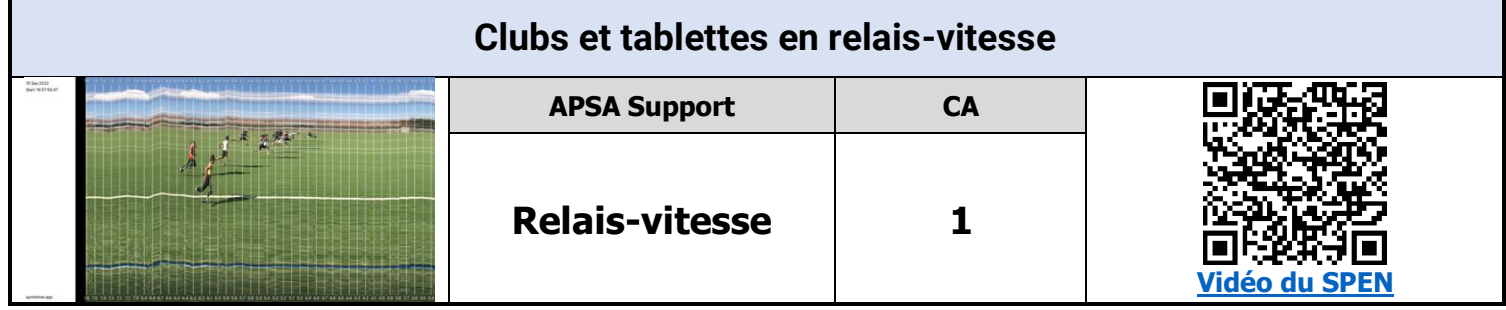

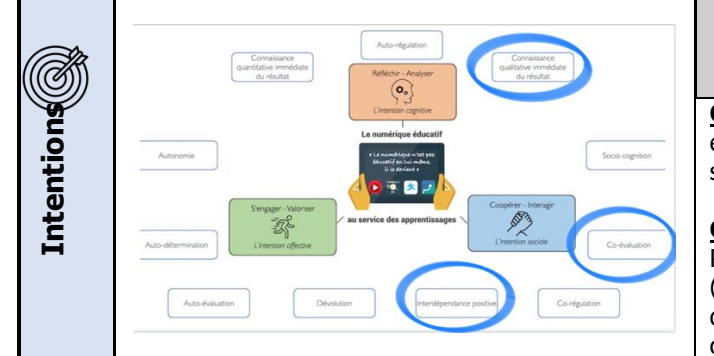

## **Plus-values Enseignant/Elève**

**Co-Évaluation :** A la suite de chaque course, coureurs et observateurs échangent (débats d'idées) afin d'identifier les besoins permettant de s'auto-réguler au regard de la prochaine course.

**Connaissance qualitative et quantitative du résultat :** L'application Photofinish permet d'observer de manière plus précise certains critères (dont la posture des élèves lors du franchissement de la ligne d'arrivée), d'avoir des temps plus précis (remplace chronomètre) et ainsi établir un classement au regard des coureurs.

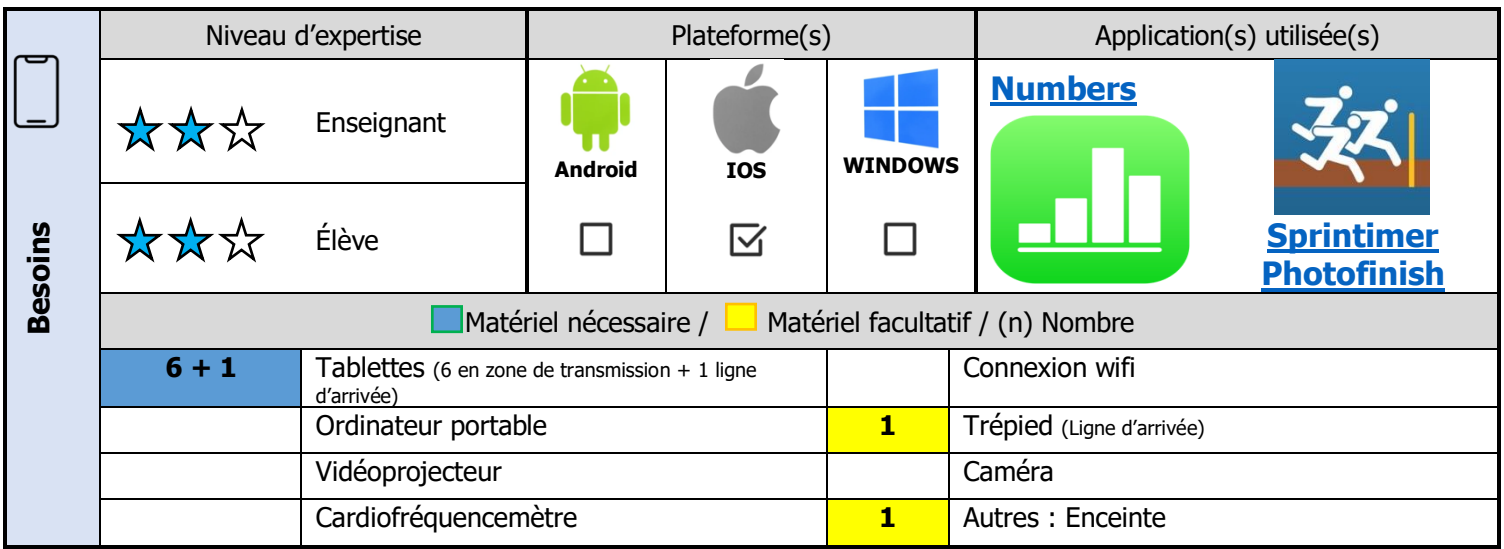

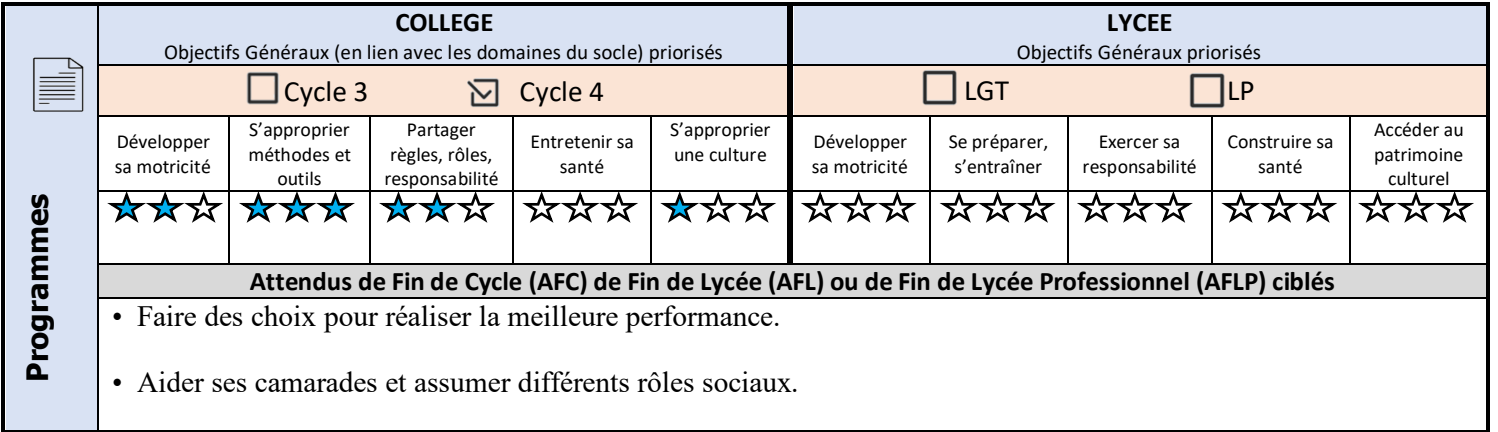

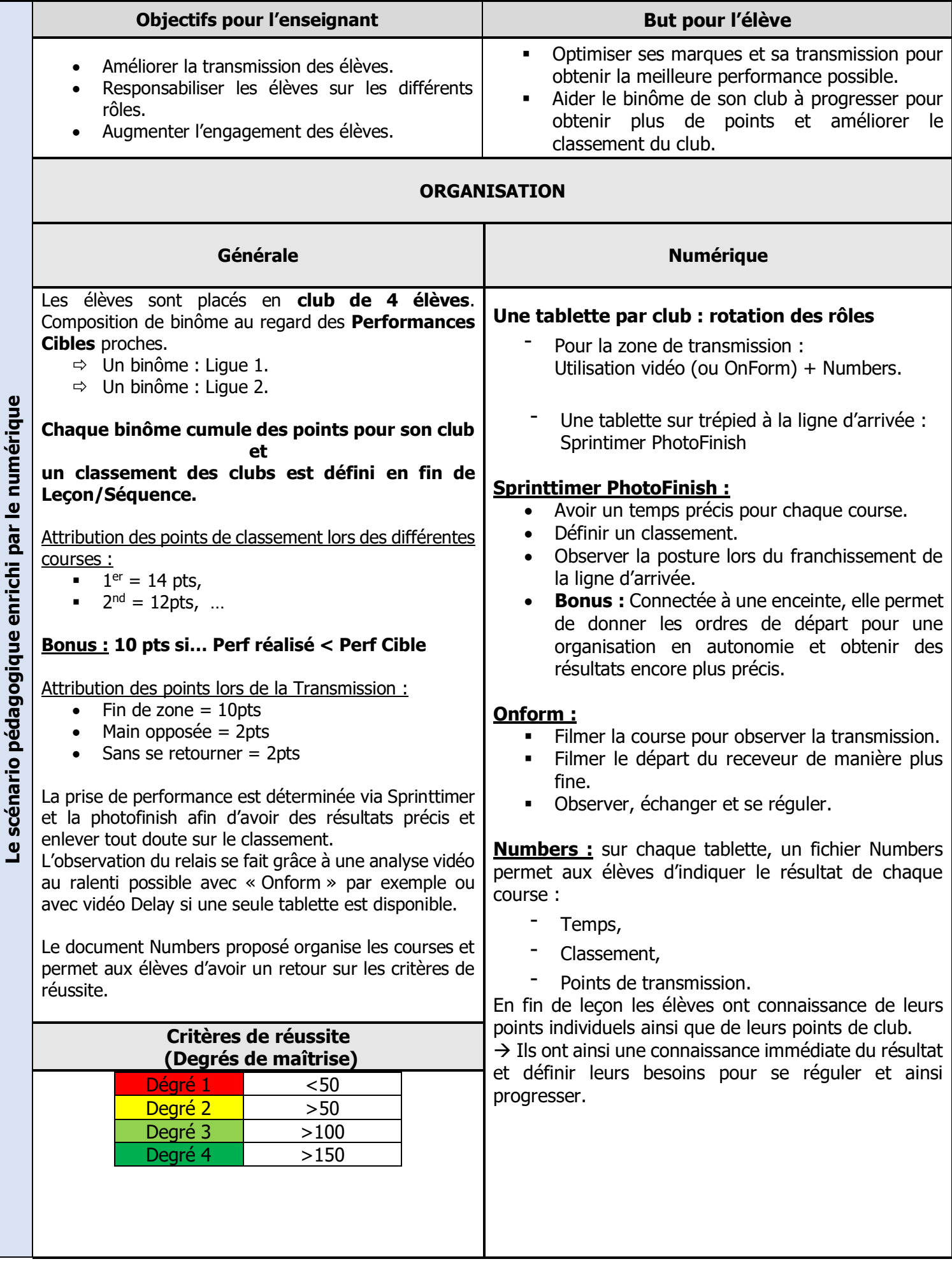

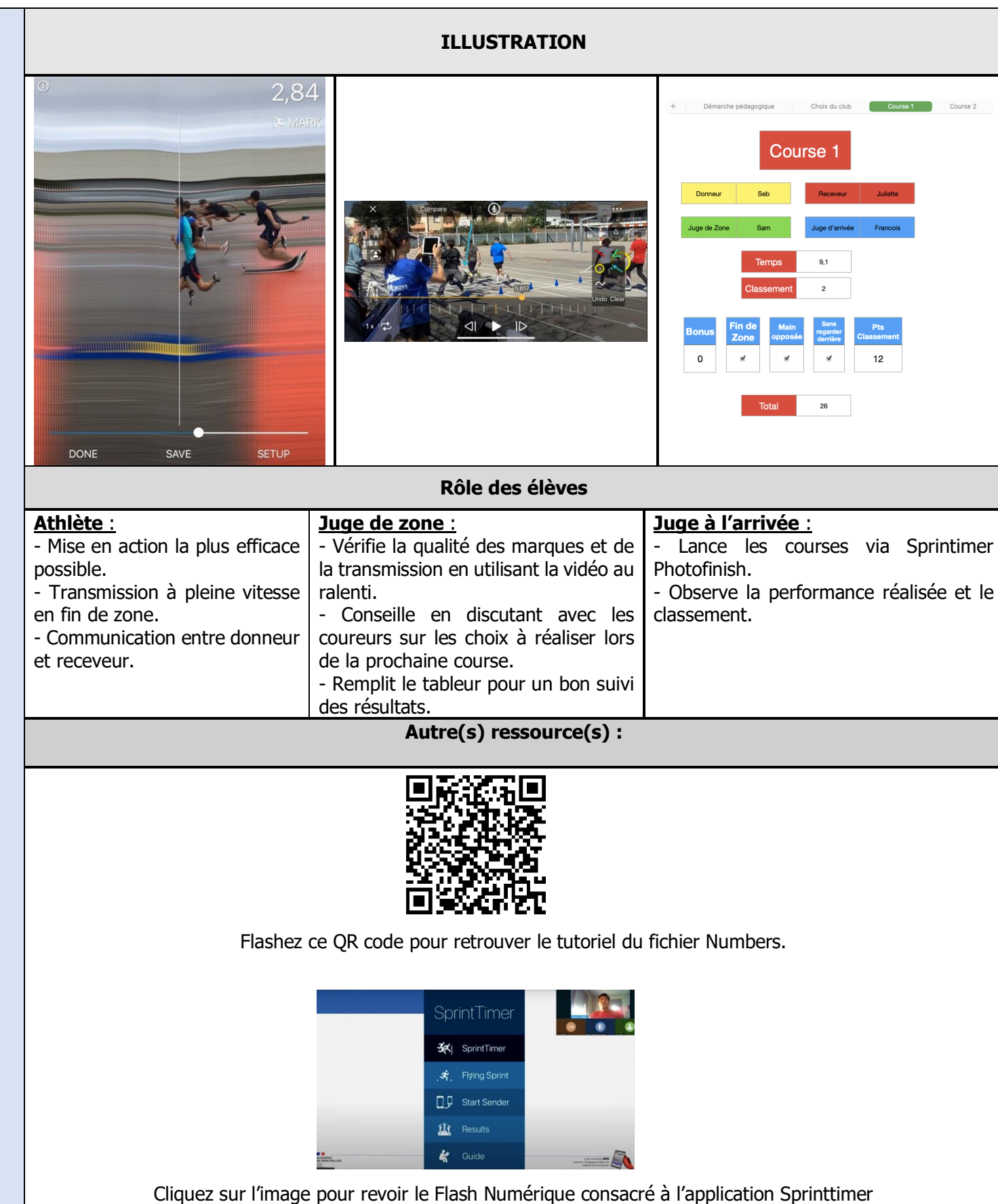